**МИНИСТЕРСТВО НАУКИ И ВЫСШЕГО ОБРАЗОВАНИЯ РОССИЙСКОЙ ФЕДЕРАЦИИ Федеральное государственное бюджетное образовательное учреждение высшего образования «ДАГЕСТАНСКИЙ ГОСУДАРСТВЕННЫЙ УНИВЕРСИТЕТ»** *Филиал в г. Хасавюрте*

# **РАБОЧАЯ ПРОГРАММА ДИСЦИПЛИНЫ**

# **«МАТЕМАТИЧЕСКИЕ МЕТОДЫ И МОДЕЛИ В ЭКОНОМИКЕ»**

**Направление 38.03.01– Экономика (уровень бакалавриата)**

**Профиль подготовки: «Финансы и кредит»**

**Квалификация: бакалавр**

**Форма обучения: очная, заочная**

**Хасавюрт – 2020**

Рабочая программа дисциплины «**Математические методы и модели в экономике**» составлена в 2020 году в соответствии с требованиями ФГОС ВО по направлению подготовки 38.03.01. Экономика (уровень бакалавриата) от 12 ноября 2015 г. № 1327

Разработчик (и):

Дадаев Динислам Хайбулаевич - кандидат физико-математических наук, доцент кафедры гуманитарных и естественнонаучных дисциплин филиала ДГУ в г. Хасавюрте.

Рабочая программа дисциплины одобрена:

На заседании кафедры гуманитарных и естественнонаучных дисциплин филиала ДГУ в г. Хасавюрте протокол № 7 от « $27$ » марта 2020 года.

Зав.кафедрой  $\bigotimes$  - Р.М. Разаков

На заседании учебно-методической комиссии филиала ДГУ в г. Хасавюрте протокол № 7 от «27» марта 2020 года.

Председатель \_\_\_\_\_\_\_\_\_\_\_ А.М. Шахбанов

#### **Аннотация рабочей программы «Математические методы и модели в экономике»**

Дисциплина «Математические методы и модели в экономике» входит в базовую часть образовательной программы бакалавриата по направлению 38.03.01. – Экономика.

Дисциплина реализуется кафедрой гуманитарных и естественнонаучных дисциплин.

Дисциплина нацелена на формирование следующих компетенций выпускника: общепрофессиональных – ОПК-2; профессиональных – ПК-1, ПК-3.

Преподавание дисциплины предусматривает проведение следующих видов учебных занятий: лекции, практические занятия, лабораторные занятия, самостоятельная работа.

Рабочая программа дисциплины предусматривает проведение видов контроля успеваемости в форме контрольной работы, итоговый контроль в форме зачета.

Объем дисциплины 2 зачетные единицы, в том числе в академических часах по видам учебных занятий (2 зачетные единицы, 72 часа).

#### Очная форма

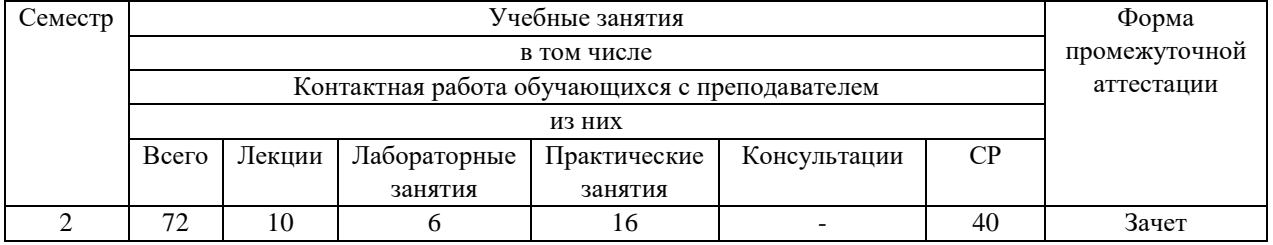

## Заочная форма

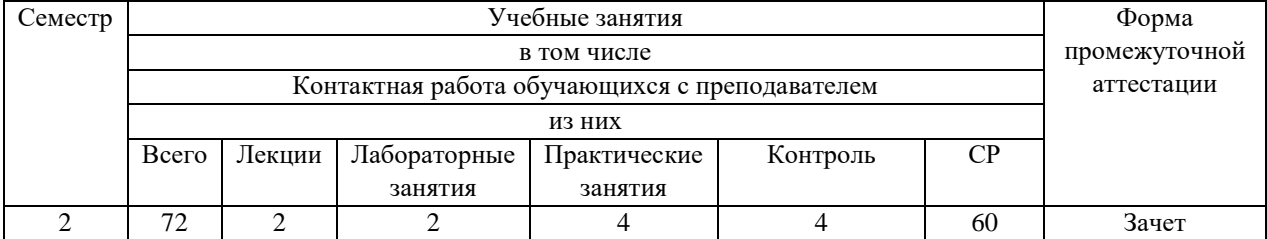

## **1. Цели освоения дисциплины**

Цель дисциплины - овладение студентами методами финансовых вычислений, решение конкретных задач и анализ полученных решений, для принятия соответствующих управленческих решений, направленных на достижение поставленных целей.

Студенты должны хорошо понимать базовые принципы предметной области, фундаментальные взаимозависимости и владеть наиболее ценными с практической точки зрения методиками анализа и оценки финансовых потоков.

Задачи изучения дисциплины - формирование у будущих специалистов твердых теоретических знаний и практических навыков по использованию современных экономико-математических методов и моделей при анализе, расчете и прогнозировании финансово-экономических показателей, научить их принятию управленческих решений в финансовой сфере с учетом фактора времени, инфляции и многокритериальности и стохастичности реальных процессов.

В результате освоения учебной дисциплины обучающийся должен В результате освоения дисциплины студент должен:

- Знать условия применения математических методов (теории игр, методов сетевого планирования и т. д.) для формализации экономических процессов;
- Уметь формулировать, решать и интерпретировать практически значимые экономико-математические модели;
- Владеть навыками принятия экономических решений с применением математических моделей.

**2. Место дисциплины «Математические методы и модели в экономике»** в **структуре образовательной профессиональной образовательной программы бакалавриата.**

Дисциплина «Математические методы и модели в экономике» входит в базовую часть образовательной программы бакалавриата по направлению 38.03.01. – Экономика. (Б.1.Б.11)

Дисциплина «Математические методы и модели в экономике» является фундаментальным курсом, необходимым для овладения теоретическими и практическими знаниями, лежащими в основе общенаучных дисциплин, изучаемых в экономической сфере.

Данная дисциплина рассчитана на студентов, обучающихся по направлению «Экономика».

# 3. Компетенции обучающегося, формируемые в результате освоения дисциплины (перечень планируемых результатов обучения).

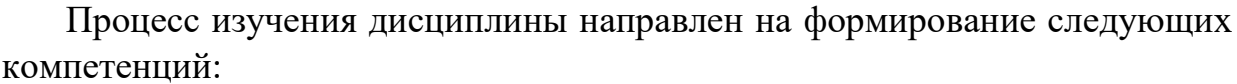

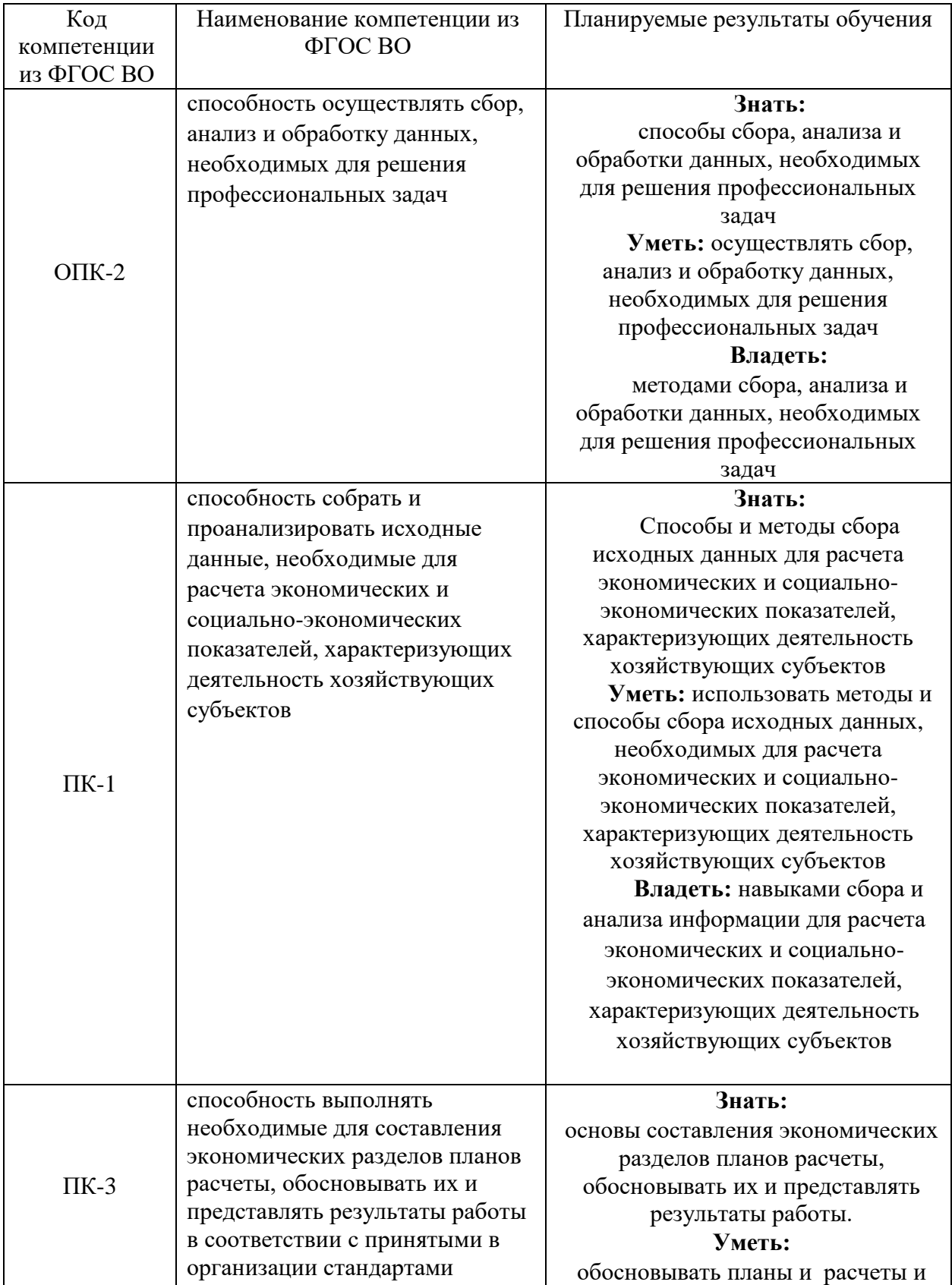

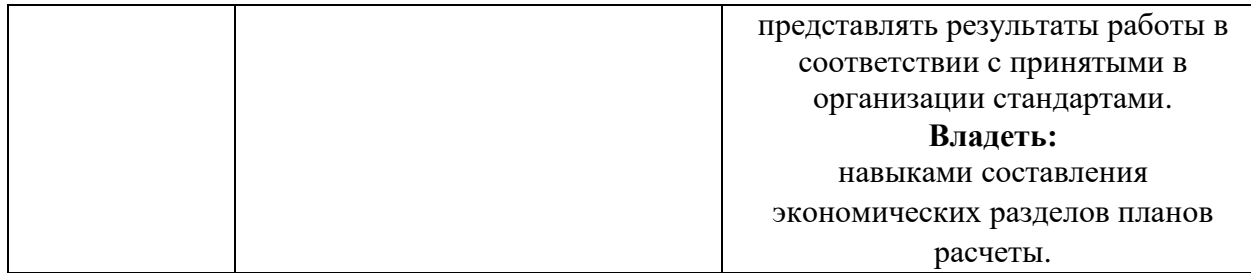

# **4.Объем, структура и содержание дисциплины.**

## **4.1. Объем дисциплины**

Объем дисциплины составляет 2 зачетные единицы, 72 часа.

# **4.2. Структура дисциплины**

# Очная форма обучения

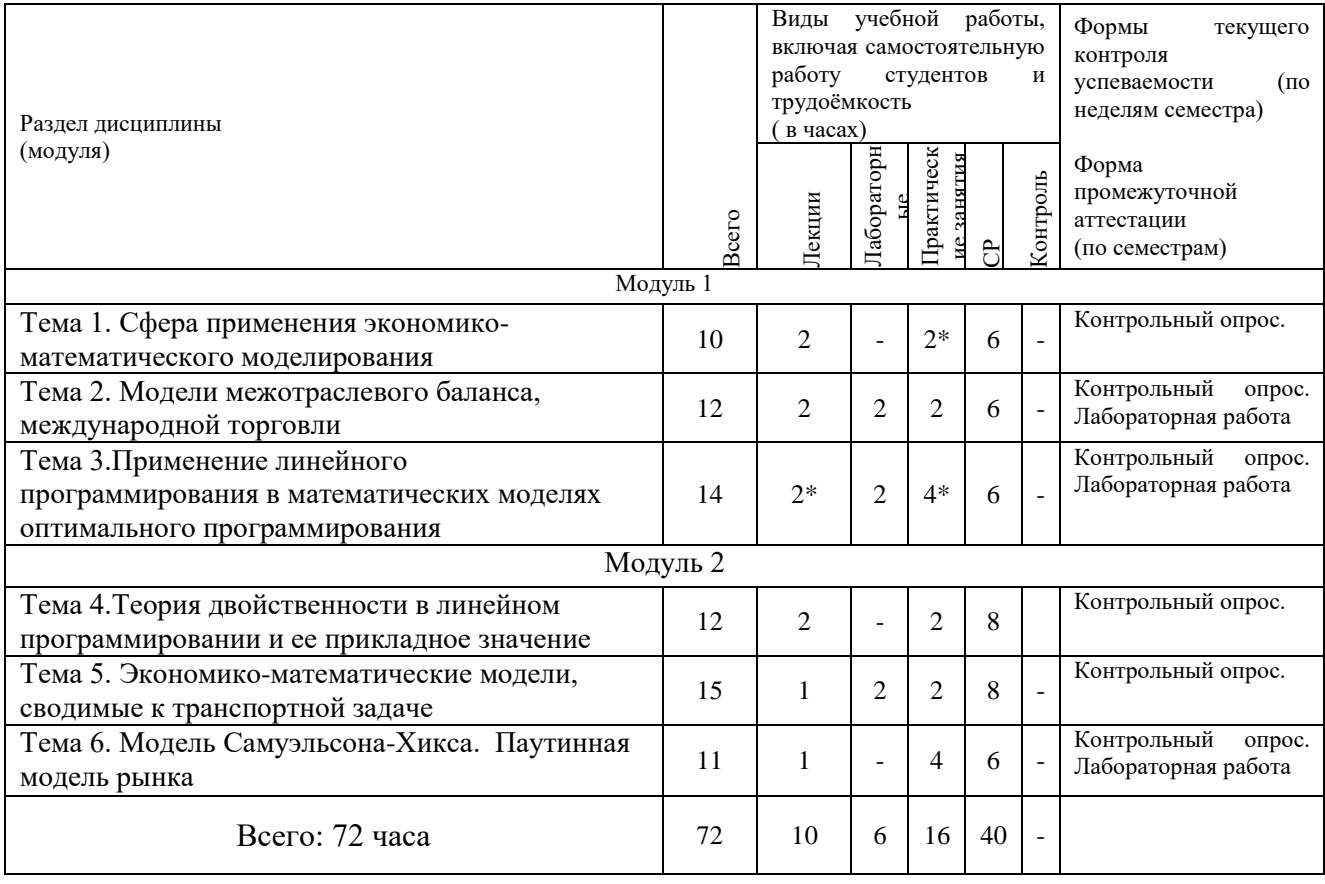

\* -занятия проводятся в активной и интерактивной формах

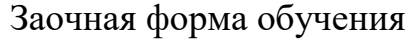

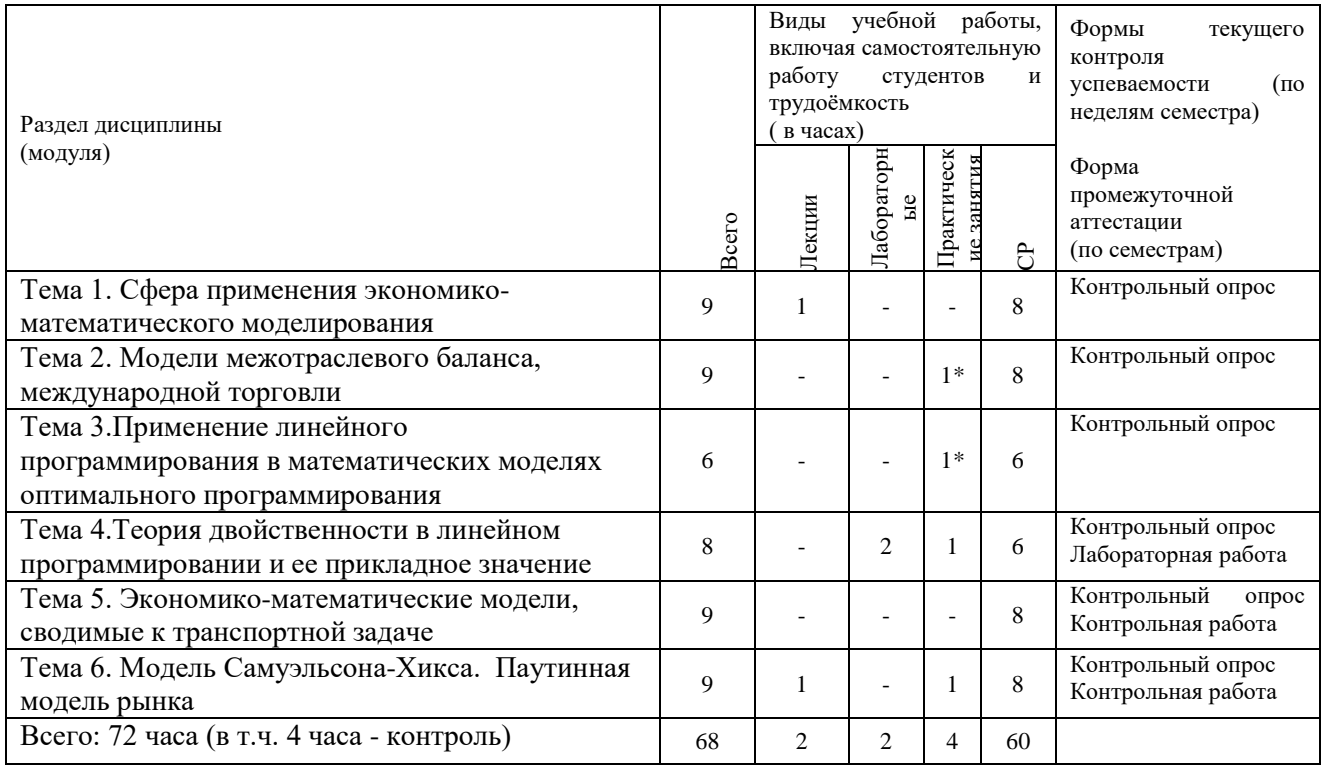

\* - занятия проводятся в активной и интерактивной формах

#### 4.3. Содержание дисциплины, структурированное по темам

#### 4.3.1. Содержание лекционных занятий по дисциплине.

## Модуль 1.

Тема  $1.$ Сфера применения экономико-математического моделирования

1. Принцип гомоморфизма — научная основа моделирования.

- 2. Понятие экономико-математической модели.
- 3. Типичные задачи, решаемые при помощи моделирования.
- 4. Условия применимости, преимущества и недостатки метода моделирования.
- $5<sub>1</sub>$ Этапы экономико-математического моделирования.
- 6. Классификация экономико-математических методов и моделей.

### Тема 2. Модели межотраслевого баланса, международной торговли

- 1. Балансовый метод.
- 2. Схема межотраслевого баланса по В.Леонтьеву.
- $3.$ Экономическая модель межотраслевого баланса.
- Коэффициенты прямых и полных затрат.  $\mathbf{4}$ .

Тема 3. Применение линейного программирования в математических моделях оптимального программирования

1. Строение множества оптимальных решений.

2. Графический метод решения задачи линейного программирования.

# **Модуль 2.**

Тема 4. Теория двойственности в линейном программировании и ее прикладное значение

- 1. Взаимно двойственные задачи линейного программирования.
- 2. Основное неравенство для двойственных задач.
- 3. Основная теорема двойственности.

Тема 5. Экономико-математические модели, сводимые к транспортной задаче

- 1. Теорема о необходимом и достаточном условии разрешимости транспортной задачи.
- 2. Опорное решение транспортной задачи.
- 3. Метод вычеркивания.
- 4. Метод северо-западного угла.

Тема 6. Модель Самуэльсона-Хикса. Паутинная модель рынка.

- 1. Модель делового цикла Самуэльсона-Хикса. Смысл фактора акселерации.
- 2. Сходящиеся и расходящиеся модели формирования равновесной цены в паутинных моделях рынка.

# *4.3.2. Содержание практических занятий по дисциплине.*

# **Практическое занятие № 1**

Тема: Сфера применения экономико-математического моделирования *Вопросы для обсуждения:*

- 1.Принцип гомоморфизма научная основа моделирования.
- 2. Понятие экономико-математической модели.
- 3. Типичные задачи, решаемые при помощи моделирования.
- 4. Условия применимости, преимущества и недостатки метода моделирования.
- 5. Этапы экономико-математического моделирования.
- 6. Классификация экономико-математических методов и моделей.

# **Практическое занятие № 2**

Тема: Модели межотраслевого баланса, международной торговли *Вопросы для обсуждения:*

- 7. Балансовый метод.
- 8. Схема межотраслевого баланса по В.Леонтьеву.

# **Практическое занятие № 3**

Тема: Модели межотраслевого баланса, международной торговли *Вопросы для обсуждения:*

- 9. Экономическая модель межотраслевого баланса.
- 10. Коэффициенты прямых и полных затрат.

## **Практическое занятие № 4**

Тема: Применение линейного программирования в математических моделях оптимального программирования

#### *Вопросы для обсуждения:*

11.Строение множества оптимальных решений.

## **Практическое занятие № 5**

Тема: Применение линейного программирования в математических моделях оптимального программирования

#### *Вопросы для обсуждения:*

12. Графический метод решения задачи линейного программирования.

## **Практическое занятие № 6**

Тема: Теория двойственности в линейном программировании и ее прикладное значение

#### *Вопросы для обсуждения:*

- 13.Взаимно двойственные задачи линейного программирования.
- 14.Основное неравенство для двойственных задач.
- 15.Основная теорема двойственности.

#### **Практическое занятие № 7**

Тема: Экономико-математические модели, сводимые к транспортной задаче *Вопросы для обсуждения:*

- 16.Опорное решение транспортной задачи.
- 17.Метод вычеркивания.
- 18.Метод северо-западного угла.

#### **Практическое занятие № 8**

Тема: Модель Самуэльсона-Хикса. Паутинная модель рынка.

## *Вопросы для обсуждения:*

- 19.Модель делового цикла Самуэльсона-Хикса. Смысл фактора акселерации.
- 20.Сходящиеся и расходящиеся модели формирования равновесной цены в паутинных моделях рынка.

*4.3.3. Содержание лабораторных работ по дисциплине.*

**Лабораторная работа 1. Модели межотраслевого баланса,** 

#### международной торговли. Моделирование средствами Excel.

#### Программное обеспечение: Microsoft Excel

#### Основные сведения

Рассмотрим модель межотраслевого баланса, называемую еще моделью Леонтьева или моделью «затраты-выпуск».

Предположим, что производственный сектор народного хозяйства разбит на n отраслей (энергетика, машиностроение, сельское хозяйство и т.д.).

Рассмотрим отрасль i,  $i = 1, 2, ..., n$ . Она выпускает некую продукцию за данный промежуток времени (например, за год) в объеме х<sub>і</sub>, который еще называют валовым выпуском. Часть объема продукции х<sub>і</sub>, произведенная *i*ой отраслью используется для собственного производства в объеме х<sub>іі</sub>, часть - поступает в остальные отрасли  $i = 1, 2,..., n$  для потребления при производстве в объемах  $x_{ii}$ , и некоторая часть объемом  $y_i - \mu \pi n$  потребления в непроизводственной сфере, так называемый объем конечного потребления. Перечисленные сферы распределения валового продукта i-ой отрасли приводят к соотношению баланса

$$
x_i = x_{i1} + x_{i2} + \dots + x_{in} + y_i = \sum_{j=1}^n x_{ij} + y_i, \quad i = 1, 2, \dots, n.
$$

Введем коэффициенты прямых затрат  $a_{ii}$ , которые показывают, сколько единиц продукции і-ой отрасли затрачивается на производство одной единицы продукции в отрасли *j*. Тогда можно записать, что количество продукции, произведенной в отрасли і в объеме х<sub>ії</sub> и поступающей для производственных нужд в отрасль *i*, равно

$$
x_{ij} = a_{ij} x_j
$$

Считаем сложившуюся технологию производства во всех отраслях неизменной (за рассматриваемый период времени), означающую, что коэффициенты прямых затрат  $a_{ii}$  постоянны. Тогда получаем следующее соотношение баланса, называемого моделью Леонтьева

$$
x_{i} = \sum_{j=1}^{n} a_{ij} x_{j} + y_{i}
$$
,  $i = 1, 2, ..., n$ . (1)

Введя вектор валового выпуска Х, матрицу прямых затрат А и вектор конечного потребления Y

$$
X = \begin{pmatrix} x_1 \\ \vdots \\ x_n \end{pmatrix}, A = \begin{pmatrix} a_{11} & \cdots & a_{1n} \\ \vdots & \ddots & \vdots \\ a_{n1} & \cdots & a_{nn} \end{pmatrix}, Y = \begin{pmatrix} y_1 \\ \vdots \\ y_n \end{pmatrix}
$$

модель Леонтьева (1) можно записать в матричном виде

$$
X = AX + Y \tag{2}
$$

Матрица  $A \geq 0$ , у которой все элементы  $a_{ii} \geq 0$  (неотрицательны), называется продуктивной матрицей, если существует такой неотрицательный вектор  $X \geq 0$ , для которого выполняется неравенство

#### $X > AX$ .

Это неравенство означает, что существует хотя бы один режим работы отраслей данной экономической системы, при котором продукции выпускается больше, чем затрачивается на ее производство. Другими словами, при этом режиме создается конечный (прибавочный) продукт  $Y = X$  $-AX > 0$ .

Молель Леонтьева продуктивной матрицей  $\mathbf{c}$  $\mathsf{A}$ называется продуктивной моделью.

Для проверки продуктивности матрицы А достаточно существования обратной матрицы  $B = (E - A)^{-1}$  с неотрицательными элементами, где матрица Е - единичная матрица

$$
E = \begin{pmatrix} 1 & 0 \\ & \ddots & \\ 0 & 1 \end{pmatrix}
$$

С помощью модели Леонтьева (2) можно выполнить три вида плановых расчетов, при условии соблюдения условия продуктивности матрицы А:

1) Зная (или задавая) объемы валовой продукции всех отраслей Х можно определить объемы конечной продукции всех отраслей Y

$$
Y = (E - A)X
$$

2) Задавая величины конечной продукции всех отраслей Y можно определить величины валовой продукции каждой отрасли

$$
X = (E - A)^{-1}Y \qquad (3
$$

3) Задавая для ряда отраслей величины валовой продукции, а для всех остальных отраслей - объемы конечной продукции, можно найти величины конечной продукции первых отраслей и объемы валовой продукции вторых.

Матрица

$$
B = (E - A)^{-1}
$$

называется матрицей полных материальных затрат. Ее смысл следует из матричного равенства (3), которое можно записать в виде  $X = BY$ . Элементы матрицы В показывают, сколько всего необходимо произвести продукции в iой отрасли, для выпуска в сферу конечного потребления единицы продукции отрасли *ј*.

## Пример с использованием технологии Excel

Задача. Экономическая система состоит из трех отраслей, для которых

матрица прямых затрат А и вектор конечного продукта Y известны:

$$
A = \begin{pmatrix} 0.3 & 0.1 & 0.4 \\ 0.2 & 0.5 & 0.0 \\ 0.3 & 0.1 & 0.2 \end{pmatrix}, Y = \begin{pmatrix} 200 \\ 100 \\ 300 \end{pmatrix}
$$

Определить:

1) Матрицу коэффициентов полных материальных затрат В

2) Проверить продуктивность матрицы А

2) Вектор валового выпуска Х

3) Межотраслевые поставки продукции х<sub>іі</sub>

## Математическая модель и последовательность расчетов

Модель Леонтьева имеет вид

$$
X=AX+Y.
$$

Матрица полных материальных затрат В равна

$$
\mathbf{B} = (\mathbf{E} - \mathbf{A})^{-1}
$$

Продуктивность матрицы А проверяется, по вычисленной матрице В. Если эта матрица существует и все ее элементы неотрицательны, то матрица А продуктивна.

Вектор валового выпуска Х рассчитывается по формуле

$$
\mathbf{X} = \mathbf{B}\mathbf{Y}
$$

Межотраслевые поставки продукции х<sub>ії</sub> вычисляются по формуле

$$
x_{ij} = a_{ij} x_j
$$

# Процесс решения задачи средствами Microsoft Excel

Для решения задачи межотраслевого баланса необходимо уметь выполнять с помощью Excel следующие операции над матрицами:

- Умножение матрицы на вектор

- Умножение двух матриц

- Транспонирование матрицы или вектора

- Сложение двух матриц

# 1. Задание Исходных данных задачи

Вызовите Microsoft Excel.

Введите матрицу А в ячейки с адресами А2:С4 и вектор Y в ячейки с адресами Е2:Е4 (рис. 1).

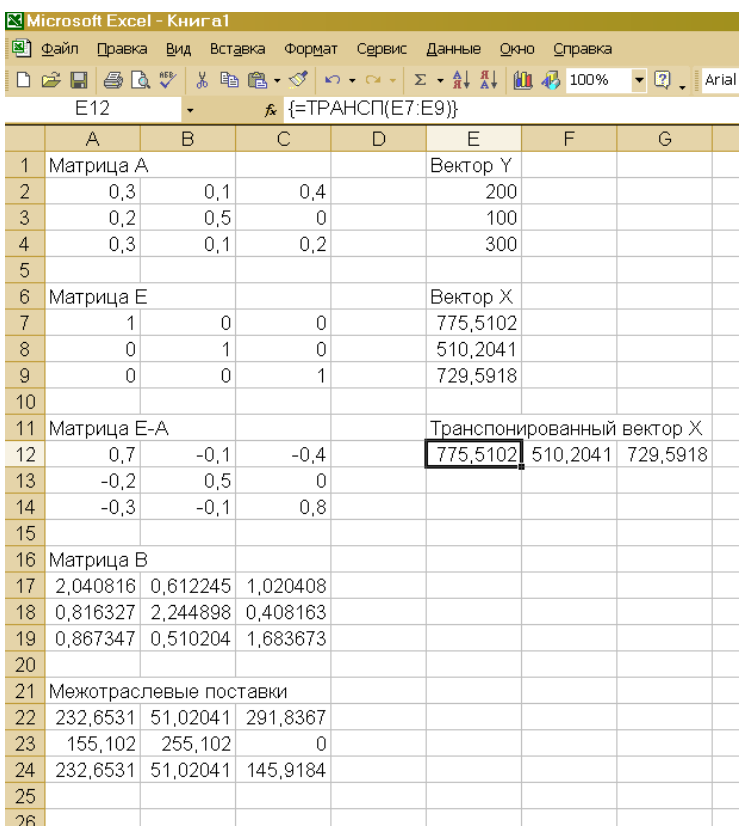

Рис. 1. Задание исходных данных и последовательное выполнение плановых расчетов

## **2. Вычисление матрицы коэффициентов полных материальных затрат B.**

2.1. Введите единичную матрицу Е в ячейки с номерами А7:С9.

2.2. Вычислите матрицу Е – А. Матрица Е – А является разностью двух матриц Е и А. Для вычисления разности двух матриц необходимо проделать следующее:

- установите курсор мыши в левый верхний угол (это ячейка с адресом А12) результирующей матрицы Е – А, которая будет расположена в ячейках с адресами А12:С14;

введите формулу =А7-А2 для вычисления первого элемента результирующей матрицы Е – А, предварительно установив английскую раскладку клавиатуры;

- введенную формулу скопируйте во все остальные ячейки результирующей матрицы. Для этого, установите курсор мыши в ячейку А12; наведите указатель мыши на точку в правом нижнем углу ячейки, так чтобы указатель мыши принял вид крестика; при нажатой левой кнопке мыши протяните указатель до ячейки С12, а затем так же протяните указатель мыши до ячейки С14.

В результате в ячейках А12:С14 появится искомая матрица, равная разности двух исходных матриц Е и А.

2.3. Вычислите матрицу  $B = (E - A)^{-1}$ , являющейся обратной по отношению к матрице Е – А. Матрица Е – А расположена в ячейках с адресами  $A12:C14$ . Для вычисления матрицы В необходимо проделать следующее:

- выделите диапазон ячеек А17:С19 для размещения матрицы В;

- нажмите на панели инструментов кнопку **Вставка**, а затем кнопку **Функция**. В появившемся окне в поле **Категория** выберите **Математические**, а в поле **Выберите функцию** – имя функции **МОБР**. Щелкните на кнопке **ОК;**

- появившееся диалоговое окно **МОБР** мышью отодвиньте в сторону от исходной матрицы  $E - A$  и введите диапазон матрицы  $E - A$  (диапазон ячеек А12:С14) в рабочее поле **Массив** (протащив указатель мыши при нажатой левой кнопке от ячейки А12 до ячейки С14);

- нажмите комбинацию клавиш **Ctrl+Shift+Enter**. Обратите внимание, что нажимать надо не клавишу **ОК**(!), а именно комбинацию клавиш **Ctrl+Shift+Enter**.

В диапазоне ячеек А17:С19 появится искомая обратная матрица (E – A)<sup>-1</sup> , равная матрице B.

#### **3. Проверка продуктивности матрицы А.**

Поскольку матрица В найдена, следовательно она существует. Все элементы матрицы В неотрицательны, поэтому матрица В – продуктивна.

**4. Вычисление вектора валового выпуска X.** Вычисление вектора валового выпуска X находим по матричной формуле X  $=$  BY, в которой матрица В вычислена, а вектор Y задан.

Вычисление вектора X = BY производится с помощью операции умножения матриц, а в данном случае – умножения матрицы В на вектор Y. Для этого необходимо:

- выделить диапазон ячеек Е7:Е9, где будет расположен вектор Х. Обратите внимание, что по правилам умножения матриц, размерность результирующей матрицы Х должна быть равна количеству строк матрицы В на количество столбцов матрицы Y. В нашем случае, размерность вектора X равна: три строки на один столбец;

- нажать на панели инструментов кнопку **Вставка**, а затем кнопку **Функция**. В появившемся окне в поле **Категория** выберите **Математические**, а в поле **Выберите функцию** – имя функции **МУМНОЖ**. Щелкните на кнопке **ОК;**

**-** появившееся диалоговое окно **МУМНОЖ** мышью отодвиньте в сторону от исходных матриц В и Y и введите диапазон матрицы **В** (диапазон

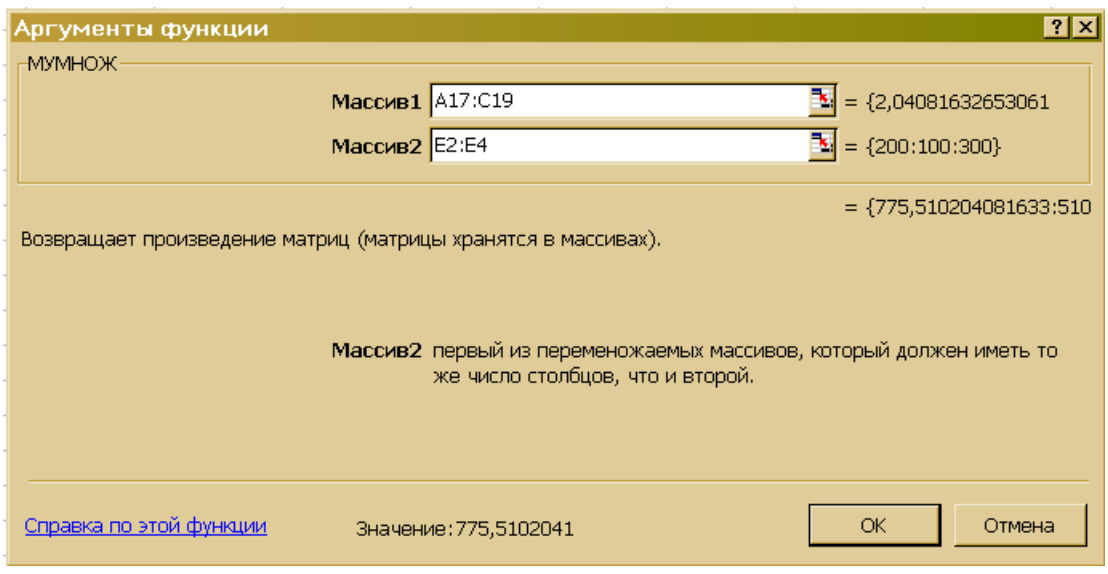

Рис. 2. Диалоговое окно умножения матриц **МУМНОЖ**

ячеек А17:С19) в рабочее поле **Массив 1** (протащив указатель мыши при нажатой левой кнопке от ячейки А17 до ячейки С19), а диапазон вектора Y (ячейки Е2:Е4) в рабочее поле **Массив 2** (рис. 2);

- нажмите комбинацию клавиш **Ctrl+Shift+Enter**. Обратите внимание, что нажимать надо не клавишу **ОК**(!), а именно комбинацию клавиш **Ctrl+Shift+Enter**.

В диапазоне ячеек Е7:Е9 появится искомый вектор Х.

## **5. Вычисление межотраслевых поставок продукции xij**

Межотраслевые поставки продукции x<sub>ii</sub> вычисляются по формуле

$$
x_{ij}=a_{ij}x_j,
$$

где  $a_{ii}$  – элементы исходной матрицы А, расположенной в ячейках A2:C4,  $x_i$  – элементы вектора Х, найденного выше в п. 4 и расположенные в ячейках Е7:Е9.

Для проведения вычислений  $x_{ii}$  необходимо проделать следующее.

5.1. Вычислить транспонированный вектор  $X^T$  относительно вектора X. При этом вектор-столбец X станет вектором-строкой X<sup>T</sup>. Это необходимо для согласования размерностей дальнейшего умножения элементов векторов.

С этой целью:

- выделить указателем мыши при нажатой левой кнопке ячейки Е12:G12, в которых будет располагаться транспонированный вектор  $\mathrm{X}^\mathrm{r}$  ;

- нажать на панели инструментов кнопку **Вставка**, а затем кнопку **Функция**. В появившемся окне в поле **Категория** выберите **Ссылки и массивы**, а в поле **Выберите функцию** – имя функции **ТРАНСП** (рис. 3).

Щелкните на кнопке ОК;

- появившееся диалоговое окно ТРАНСП мышью отодвиньте в сторону от исходного вектора X и введите диапазон вектора X (диапазон ячеек  $E7:E9$ ) в рабочее поле Массив (протащив указатель мыши при нажатой левой кнопке от ячейки Е7 до ячейки Е9);

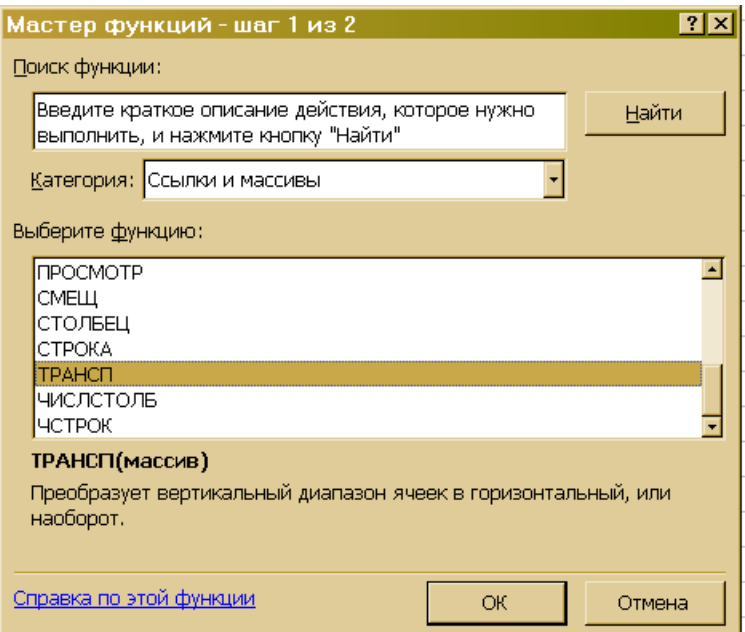

Рис. 3. Диалоговое окно транспонирования

- нажмите сочетание клавиш Ctrl+Shift+Enter.

В результате в поле ячеек E12:G12 расположится транспонированный вектор  $X^{\mathrm{r}}$ .

5.2. Вычислить межотраслевые поставки продукции х<sub>іі</sub>. Для этого проделать следующие операции:

- поставить курсор мыши в ячейку А22, в которой будет расположено значение  $x_{11}$ . В этой ячейке набрать формулу = A2\*E12, которая означает, что  $X_{11} = a_{11} X_1$ .

- введенную формулу скопируйте во все остальные ячейки первой строки (в ячейки А22:С22, протащив мышью крестик в правом нижнем углу от ячейки А22 при нажатой левой кнопке мыши, до ячейки С22. При этом будут вычислены  $x_{12} = a_{12} x_2$  и  $x_{13} = a_{13} x_3$ .

Затем в ячейке А23 наберите формулу = А3\*Е12 и повторяя аналогичную процедуру, получите значения  $x_{21} = a_{21} x_1$ ,  $x_{22} = a_{22} x_2$  и  $x_{23} = a_{23} x_3$ . Повторите аналогичные действия для ячеек А24:С24.

В результате все межотраслевые поставки продукции будут найдены и расположатся в матрице с ячейками А22:С24.

## Содержание отчета по лабораторной работе:

1. Название и цель лабораторной работы.

2. Вариант задания и выбранную задачу.

3. Решение задачи с помощью геометрической интерпретации (распечатать на принтере график решения).

## Лабораторная работа 2. Применение линейного программирования в математических моделях оптимального программирования.

Цель работы: познакомиться с понятием задачи линейного программирования, найти решение задачи геометрически способом, освоить методику решения задачи линейного программирования в форме симплекс таблиц, найти решение с помощью программы simplecs.

## Порядок выполнения лабораторной работы:

1. Ознакомиться с теорией по вопросу данной лабораторной работы, а именно определениями задачи линейного программирования, канонической задачи линейного программирования, геометрической интерпретацией двумерной задачи линейного программирования, симплекс-метод решения задачи линейного программирования.

2. Выбрать вариант задания согласно списку группы или указаниям преподавателя.

3. Построить геометрическую интерпретацию выбранной задачи линейного программирования (программу реализовывать в редакторе MS Excel) и найти решение задачи.

4. Решить задачу с помощью методики решения задачи линейного программирования в форме симплекс таблиц (программу реализовывать в редакторе MS Excel).

5. Решить задачу с помощью программы simplecs (программу реализовывать в среде Borland Pascal или как проект консольного приложения в среде Delphi).

# Примечание.

 $Bxoo$ ные данные:

- N - число переменных;

- М - число ограничений;

 $-$  eps  $-$  точность;

- ip - признак вида задачи (если на максимум, то ip = 1, если на минимум, то  $ip = 0$ );

- T[i] - коэффициенты целевой функции;

- S – массив из M–2 чисел, содержащий правые части системы;

- R - массив из (M-2)·N чисел, содержащий коэффициенты при неизвестных в системе ограничений (вводить коэффициенты по столбцам, а не по строкам).

Выходные данные

- ip - признак окончания решения(ip = 1 - найдено оптимальное решение:  $ip = 2 - 3a\pi a$  не имеет решения;  $ip = 3 - \pi$ елевая функция не ограничена);

- nb - массив, содержащий номера переменных в массиве x;

- х – массив из М чисел, содержащий оптимальное решение;

- f – оптимальное значение целевой функции.

6. Проанализировать полученный результат. Сравнить решения задачи найденные тремя различными способами.

7. Ответить на контрольные вопросы.

8. Оформить отчет по лабораторной работе.

## Содержание отчета по лабораторной работе:

4. Название и цель лабораторной работы.

5. Вариант задания и выбранную задачу.

6. Решение задачи с помощью геометрической интерпретации (распечатать на принтере график решения). Найти точки максимума и минимума как пересечение двух соответствующих прямых, т.е. из решения системы двух уравнений с двумя неизвестными.

7. Решение задачи с помощью методики решения задачи линейного программирования в форме симплекс таблиц (распечатать на принтере все полученные симплекс таблицы).

8. Выводы по полученным результатам.

## Контрольные вопросы:

1. Дайте определение задачи линейного программирования общего вида.

2. Что такое допустимый план задачи?

3. Сформулируйте определение оптимального решения задачи.

4. Напишите каноническую задачу линейного программирования.

5. Опишите геометрическую интерпретацию задачи линейного программирования.

6. Сформулируйте основные свойства задачи линейного программирования.

7. Дайте определение опорному решению и базису.

8. Что такое невырожденное и вырожденное опорное решение? Чем они отличается друг от друга?

9. Сформулируйте порядок построения решения в форме симплекстаблиц.

## Варианты заданий.

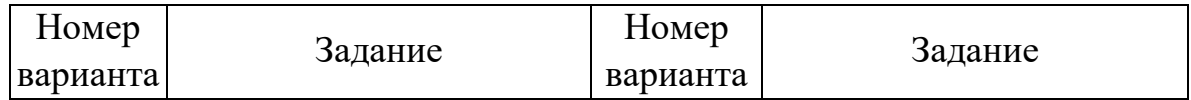

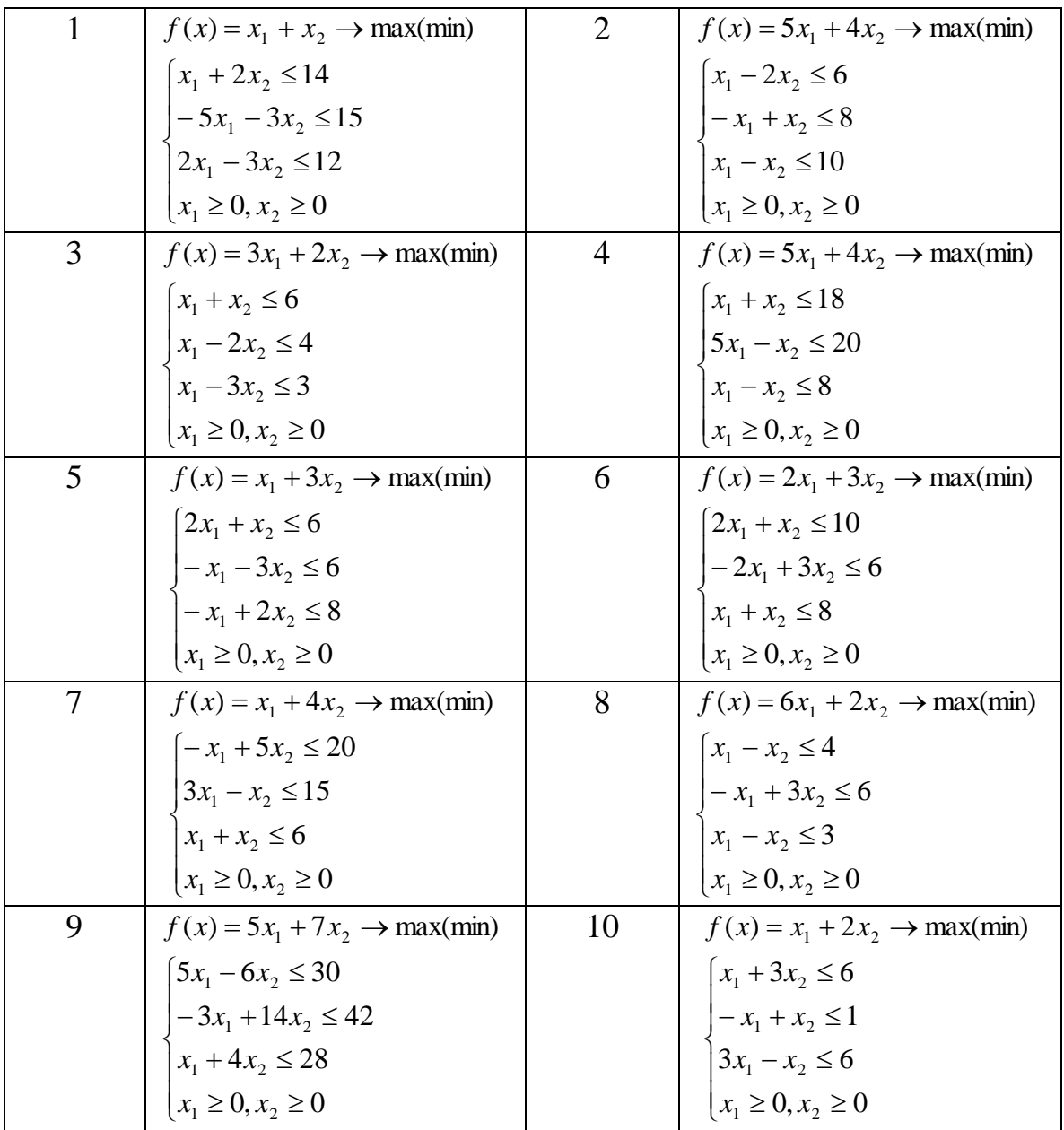

### **Лабораторная работа № 3. Решение транспортной задачи**

*Цель работы:* познакомиться с понятием транспортной задачи, методами нахождения опорного плана (метод северо-западного угла, метод минимального элемента), освоить метод исследования опорного плана задачи на оптимальность (метод потенциалов).

#### *Порядок выполнения лабораторной работы:*

1. Ознакомиться с теорией по вопросу данной лабораторной работы, а именно определением транспортной задачи, методами нахождения опорного плана (метод северо-западного угла, метод минимального элемента), метод исследования опорного плана задачи на оптимальность (метод потенциалов).

2. Выбрать вариант задания согласно списку группы или указаниям преподавателя.

3. Составить опорный план методом северо-западного угла с помощью программы (программу реализовать в среде Borland Pascal или как проект консольного приложения в среде Delphi).

4. Составить опорный план методом минимального элемента с помощью программы (программу реализовать в среде Borland Pascal или как проект консольного приложения в среде Delphi).

5. Найти оптимальное решение транспортной задачи методом потенциалов (программу реализовать в среде Borland Pascal или как проект консольного приложения в среде Delphi).

#### Примечание.

*Входные данные:*

– метод нахождения опорного плана  $(1 - \text{cesepo-}3$ ападного угла, 2 – минимального элемента);

- выбор ввода (y из файла; n формируется таблица с клавиатуры);
- M количество пунктов отправления;
- N количество пунктов потребления;
- Ai –запасы в i-ом пункте;
- Bj потребность j-го пункта;
- Cij элементы матрицы стоимостей перевозок единицы продукции. *Выходные данные:*
- таблицы с циклами пересчета;
- таблица оптимального плана грузоперевозок;
- f минимальная стоимость перевозок.
- 6. Проанализировать полученный результат.
- 7. Ответить на контрольные вопросы.
- 8. Оформить отчет по лабораторной работе и получить зачет.

## *Содержание отчета по лабораторной работе:*

1. Название и цель лабораторной работы.

2. Вариант задания и выбранную задачу.

3. Таблицы нахождения опорного плана задачи методами северозападного угла и минимального элемента.

4. Таблицы с циклами перерасчета и оптимального плана грузоперевозок с помощью метода потенциалов.

5. Выводы по полученным результатам.

## *Контрольные вопросы:*

1. В чем состоит общая постановка транспортной задачи?

2. В каком случае транспортная задача является открытой и закрытой?

3. Как необходимо поступить в решении транспортной задачи, если она является открытой?

4. Дайте определение невырожденного и вырожденного опорного плана.

6. Какие существуют методы для нахождения опорного плана?

7. Сформулируйте принцип построения опорного плана задачи методом северо-западного угла.

8. Какое условие построения опорного плана является очень важным?

9. Сформулируете алгоритм нахождения начального опорного плана методом минимального элемента.

10.С помощью какого метода опорный план задачи исследуется на оптимальность? Опишите алгоритм решения транспортной задачи этим метолом.

11. Что такое ломаная линия в таблице транспортной задачи?

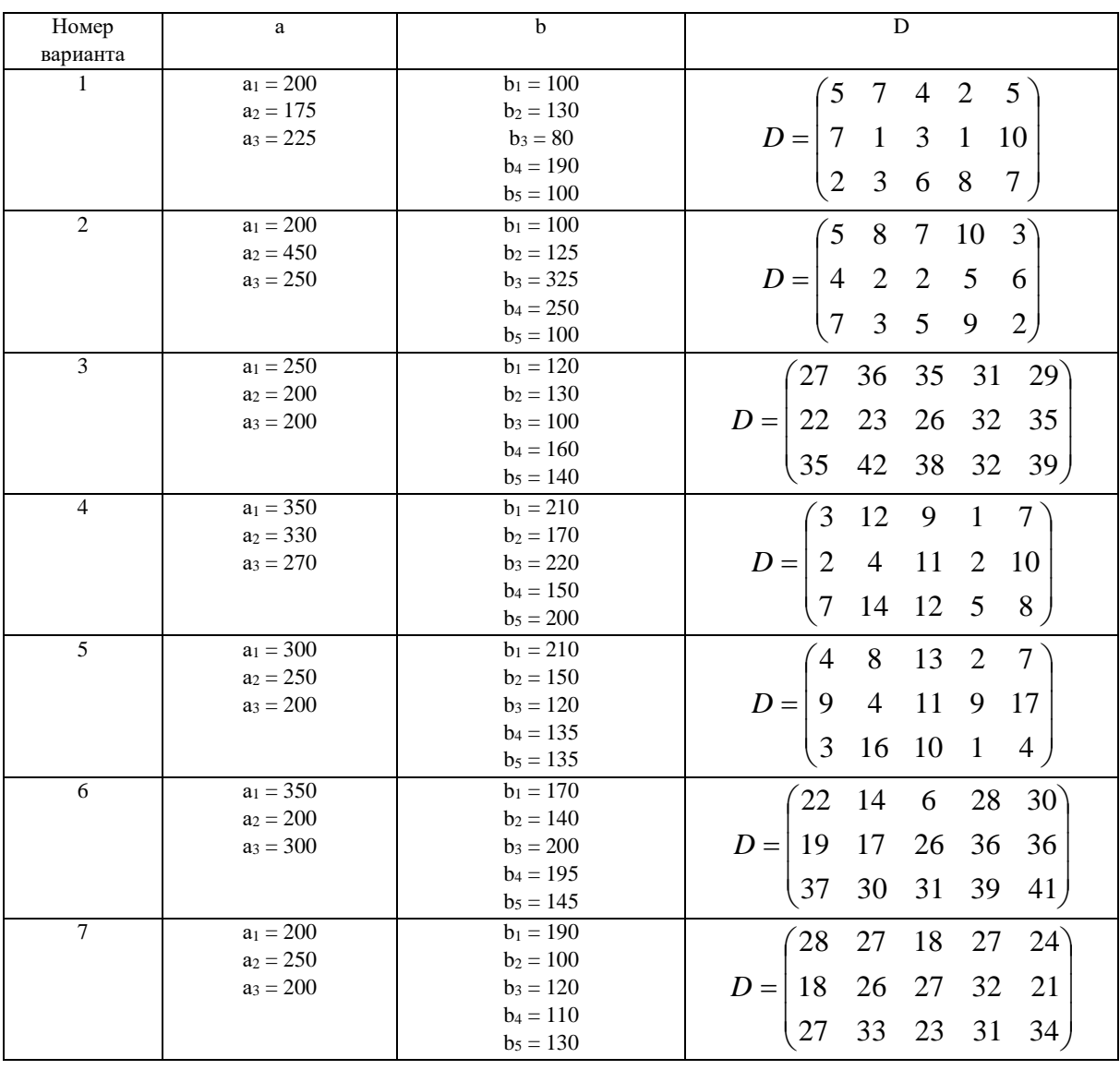

#### Варианты заданий.

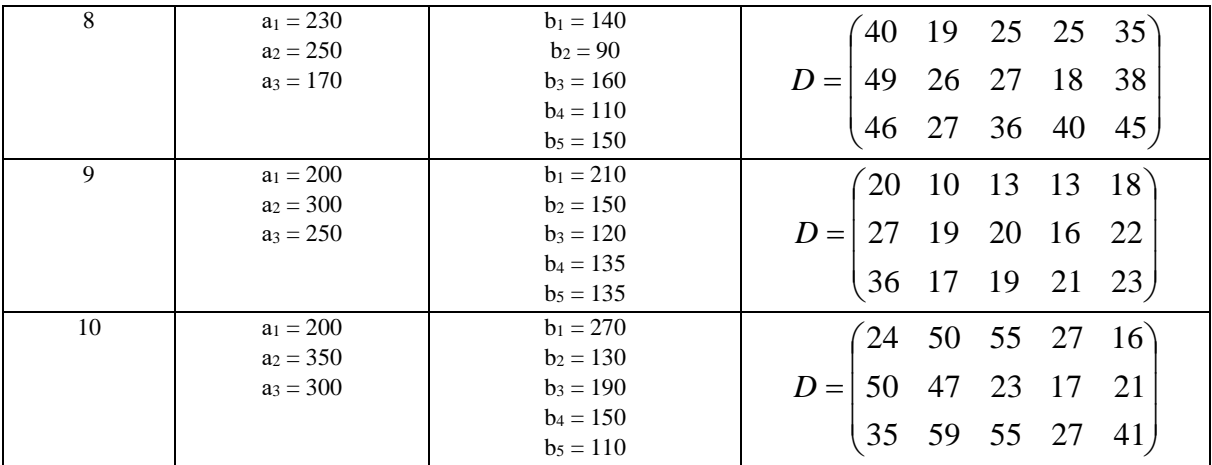

#### 5. Образовательные технологии

Образовательные технологии, используемые при реализации различных видов учебной работы по дисциплине, предусматривают широкое использование учебном  $\mathbf{B}$ процессе классических, активных  $\overline{M}$ интерактивных форм проведения занятий:

- чтение лекций;

- практические занятия;

- лабораторные работы.

Изучение отдельных разделов дисциплины проводится в следующей последовательности:

а) ознакомление с содержанием тем по рабочей программе;

б) изучение специальной литературы, конспектирование материала;

в) консультации с преподавателем;

г) выполнение лабораторных работ;

д) самостоятельное изложение проблемы.

Кроме того, во время самостоятельной работы студентов предусмотрено:

посещение читального зала филиала ДГУ;

посещение библиотеки филиала ДГУ;

использование электронной библиотечной системы как в филиале, так и дома.

### 6. Учебно-методическое обеспечение самостоятельной работы студентов.

Самостоятельная работа обучающихся осуществляется на протяжении изучения всей дисциплины в соответствии с утвержденной в учебном плане трудоемкостью.

Внеаудиторная самостоятельная работа бакалавра проводится в виде:

- подготовки к аудиторным занятиям;

- работы с библиотечным фондом, средствами программного обеспечения при подготовке к соответствующим аудиторным занятиям;

- подготовка к выполнению лабораторных работ;

- подготовка к выполнению контрольных заданий.

Виды и порядок выполнения самостоятельной работы:

- 1. Изучение рекомендованной литературы.
- 2. Поиск дополнительного материала.
- 3. Подготовка к зачету.

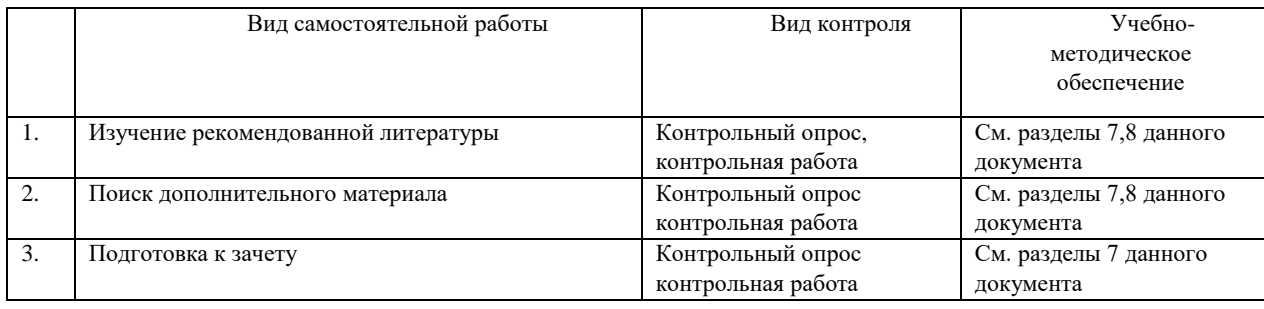

Текущий контроль: контрольный опрос, проведение контрольной работы (на заочном отделении), защита лабораторных работ, оценка качества их выполнения на практическом занятии. Текущий контроль успеваемости осуществляется непрерывно. Прежде всего, это устный опрос по ходу лекции, выполняемый для оперативной активизации внимания студентов и оценки их уровня восприятия, а также на практических занятиях. Промежуточная аттестация проводится в форме контрольного опроса. Зачет проводится в устной форме, с охватом всех теоретических знаний, полученных к текущему времени. Студент должен показать знания по предмету, отвечая на вопросы и решая примеры или задачи, указанные преподавателем, а также отвечая на дополнительные вопросы, если таковые будут заданы.

## **7. Фонд оценочных средств для проведения текущего контроля успеваемости, промежуточной аттестации по итогам освоения дисциплины**

7.1. Перечень компетенций с указанием этапов их формирования в процессе освоения образовательной программы.

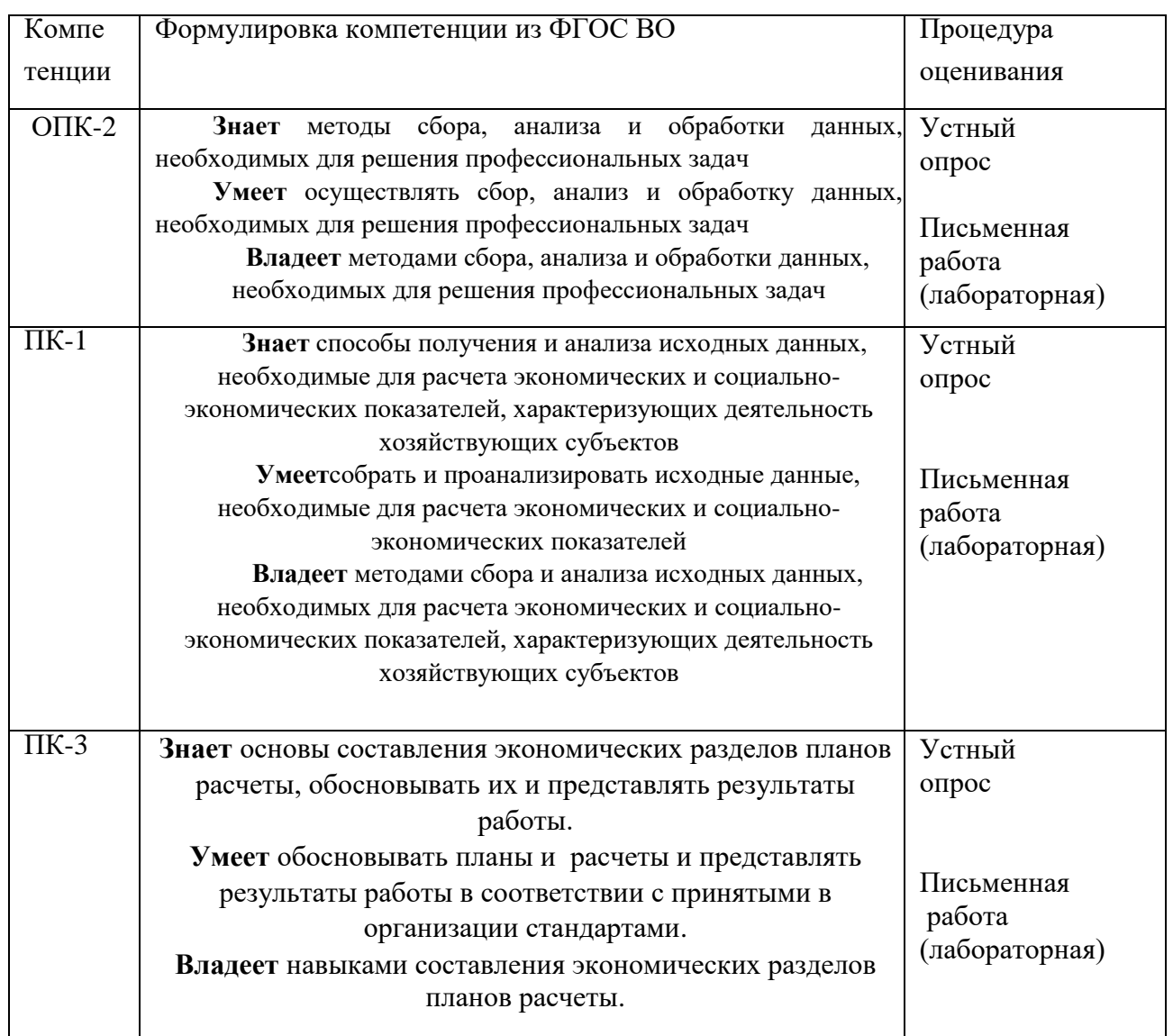

## 7.2. Типовые контрольные задания (заочное отделение)

#### Тематика контрольных заданий студентов

1. Понятие и методологическое значение принципа гомоморфизма.

2. Экономико-математическое моделирование: сфера применения.

3. Границы познавательных возможностей экономико-математического моделирования.

4. Значение экономико-математического моделирования для экономической науки и практики.

5. Этапы экономико-математического моделирования.

- 6. Классификация экономико-математических методов.
- 7. Классификация экономико-математических моделей.

8. Структурная схема межотраслевого баланса.

9. Экономические задачи, решаемые с помощью модели межотраслевого баланса.

10.Экономическое содержание коэффициентов прямых затрат.

11.Экономическое содержание коэффициентов полных затрат.

12.Методика определения коэффициентов прямых затрат.

13.Методика определения коэффициентов полных затрат.

14.Определение размеров производства для обеспечения заданных параметров конечного потребления при помощи модели межотраслевого баланса.

15.Экономическое содержание теоремы о балансовой системе. Обусловленность цены величиной затрат.

16.Принцип оптимальности в планировании и управлении.

17.Понятие допустимого решения задачи линейного программирования.

18.Оптимальное решение задачи линейного программирования: математическое определение, экономический смысл.

19.Несовместность системы ограничений задачи линейного программирования: причины, примеры, экономическая интерпретация.

20.Неограниченность целевой функции задачи линейного программирования: причины, примеры, экономическая интерпретация.

21.Каноническая форма записи задачи линейного программирования, её экономическая интерпретация.

22.Переход от стандартной формы записи задачи линейного программирования к канонической.

23.Геометрическая интерпретация задачи линейного программирования.

24.Симплексный метод решения задачи линейного программирования.

Контрольная работа выполняется по одной из предложенных тем в соответствии со структурой учебной дисциплины. Оформление работы должно соответствовать требованиям, утвержденным кафедрой.

## *7.3.1.2. Требования к выполнению контрольной работы*

Контрольная работа выполняется по одной из предложенных тем в соответствии со структурой учебной дисциплины. Контрольная работа выполняется студентами заочной формы обучения.

#### **Лабораторная работа**

#### **Тематика лабораторных работ студентов**

1. Модели межотраслевого баланса, международной торговли

2. Применение линейного программирования в математических моделях оптимального программирования

3. Экономико-математические модели, сводимые к транспортной задаче

#### *Вопросы к зачету*

1. Понятие и методологическое значение принципа гомоморфизма.

2. Экономико-математическое моделирование: сфера применения.

3. Границы познавательных возможностей экономико-математического моделирования.

4. Значение экономико-математического моделирования для экономической науки и практики.

5. Этапы экономико-математического моделирования.

6. Классификация экономико-математических методов.

7. Классификация экономико-математических моделей.

8. Структурная схема межотраслевого баланса.

9. Экономические задачи, решаемые с помощью модели межотраслевого баланса.

10.Экономическое содержание коэффициентов прямых затрат.

11.Экономическое содержание коэффициентов полных затрат.

12.Методика определения коэффициентов прямых затрат.

13.Методика определения коэффициентов полных затрат.

14.Определение размеров производства для обеспечения заданных параметров конечного потребления при помощи модели межотраслевого баланса.

15.Экономическое содержание теоремы о балансовой системе.

26

Обусловленность цены величиной затрат.

16. Принцип оптимальности в планировании и управлении.

17. Понятие допустимого решения задачи линейного программирования.

18. Оптимальное решение линейного залачи программирования: математическое определение, экономический смысл.

19. Несовместность ограничений линейного системы залачи программирования: причины, примеры, экономическая интерпретация.

целевой линейного 20. Неограниченность функции задачи программирования: причины, примеры, экономическая интерпретация.

21. Каноническая форма записи задачи линейного программирования, её экономическая интерпретация.

линейного  $22.$ Переход стандартной формы **OT** записи задачи программирования к канонической.

23. Геометрическая интерпретация задачи линейного программирования.

24. Симплексный метод решения задачи линейного программирования.

### 7.3. Методические материалы, определяющие процедуру оценивания знаний, умений, навыков и (или) опыта деятельности, характеризующих этапы формирования компетенций.

Методические материалы, определяющие процедуру оценивания знаний, умений, навыков отражены в Положении о модульно-рейтинговой системе (МРС), обучения студентов Дагестанского государственного университета.

Общий результат выводится как интегральная оценка, складывающая из текущего контроля – 30 % и промежуточного контроля – 70 %.

Текущий контроль по дисциплине включает:

- посещение занятий  $-5$  баллов

- участие в практических и лабораторных занятиях - 15 баллов

- выполнение контрольных работ - 5 баллов

Промежуточный контроль по дисциплине включает:

- письменная контрольная работа - 70 баллов

По заочной форме обучения общий результат выводится по итогам промежуточного контроля с учетом баллов полученных в ходе текущего контроля.

Критерии оценок следующие:

- 100 баллов - студент глубоко понимает пройденный материал, отвечает четко и всесторонне, умеет оценивать факты, самостоятельно

рассуждает, отличается способностью обосновывать выводы и разъяснять их в логической последовательности.

- 90 баллов - студент глубоко понимает пройденный материал, отвечает четко и всесторонне, умеет оценивать факты, самостоятельно рассуждает, отличается способностью обосновывать выводы и разъяснять их в логической последовательности, но допускает отдельные неточности.

- 80 баллов - студент глубоко понимает пройденный материал, отвечает четко и всесторонне, умеет оценивать факты, самостоятельно рассуждает, отличается способностью обосновывать выводы и разъяснять их в логической последовательности, но допускает некоторые ошибки общего характера.

- 70 баллов - студент хорошо понимает пройденный материал, но не может теоретически обосновывать некоторые выводы.

- 60 баллов - студент отвечает в основном правильно, но чувствуется механическое заучивание материала.

- 50 баллов - в ответе студента имеются существенные недостатки, материал охвачен «половинчато», в рассуждениях допускаются ошибки.

- 40 баллов - ответ студента правилен лишь частично, при разъяснении материала допускаются серьезные ошибки.

- 20 - 30 баллов - студент имеет общее представление о теме, но не умеет логически обосновать свои мысли.

- 10 баллов - студент имеет лишь частичное представление о теме.

- 0 баллов - нет ответа

#### **Таблица перевода рейтингового балла по дисциплине**

#### **в «зачтено» или «не зачтено»**

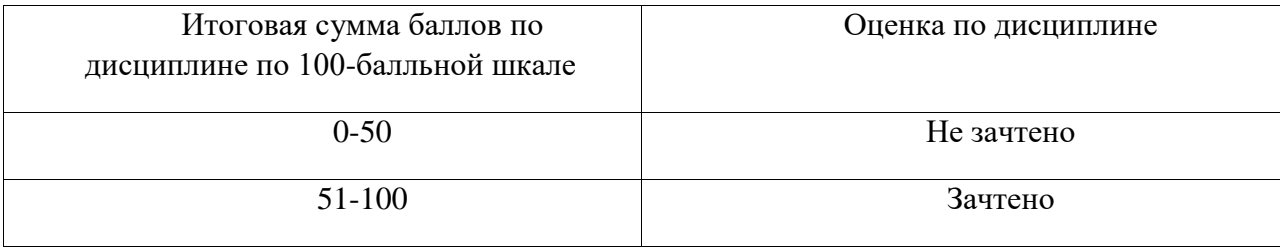

# **8. Перечень основной и дополнительной учебной литературы, необходимой для освоения дисциплины**

# **8.1. Основная литература**

1. Новиков, А.И. Экономико-математические методы и модели : учебник / А.И. Новиков. – Москва : Дашков и К°, 2020. – 532 с. : ил. – (Учебные издания для бакалавров). – Режим доступа: по подписке. – URL: <http://biblioclub.ru/index.php?page=book&id=573375> (дата обращения: 04.08.2020). – Библиогр. в кн. – ISBN 978-5-394-03782-5. – Текст : электронный.

2. Шапкин, А.С. Математические методы и модели исследования операций : учебник / А.С. Шапкин, В.А. Шапкин. – 7-е изд. – Москва : Дашков и К°, 2019. – 398 с. : ил. – Режим доступа: по подписке. –

URL: <http://biblioclub.ru/index.php?page=book&id=573373> (дата обращения: 04.08.2020). – Библиогр. в кн. – ISBN 978-5-394-02736-9. – Текст : электронный.

# **8.2.Дополнительная литература**

1. Матвеева, Л.Г. Экономико-математические методы и модели в управлении инновациями : учебное пособие / Л.Г. Матвеева ; Министерство науки и высшего образования Российской Федерации, Южный федеральный университет. – Ростов-на-Дону ; Таганрог : Южный федеральный университет, 2018. – 205 с. : ил. – Режим доступа: по подписке. – URL: <http://biblioclub.ru/index.php?page=book&id=499761> (дата обращения: 04.08.2020). – Библиогр. в кн. – ISBN 978-5-9275-2641-3. – Текст : электронный.

2. Шапкин, А.С. Математические методы и модели исследования операций : учебник : [16+] / А.С. Шапкин, В.А. Шапкин. – 7-е изд. – Москва : Дашков и К°, 2017. – 398 с. : табл., схем., граф. – Режим доступа: по подписке. – URL: <http://biblioclub.ru/index.php?page=book&id=452649> (дата обращения: 04.08.2020). – Библиогр. в кн. – ISBN 978-5-394-02736-9. – Текст : электронный.

3. Шандра, И.Г. Математическая экономика : учебник / И.Г. Шандра. – Москва : Прометей, 2018. – 176 с. – Режим доступа: по подписке. – URL: <http://biblioclub.ru/index.php?page=book&id=494930> (дата обращения: 04.08.2020). – Библиогр. в кн. – ISBN 978-5-907003-04-0. – Текст : электронный.

# **9. Перечень ресурсов информационно-телекоммуникационной сети «Интернет», необходимые для освоения дисциплины**

- 1. <http://www.resolventa.ru/>
- 2. http://biblioclub.ru/
- 3. Высшая алгебра http://www.pm298.ru/mvissh.php
- 4. eLIBRARY.RU [Электронный ресурс]: электронная библиотека / Науч. электрон. б-ка. –– Москва, 1999 – Режим доступа: http://elibrary.ru/defaultx.asp (дата обращения: 22.03.2018). – Яз. рус., англ.
- 5. Moodle [Электронный ресурс]: система виртуального обучением: [база данных] / Даг. гос. ун-т. – Махачкала, г. – Доступ из сети ДГУ или, после регистрации из сети ун-та, из любой точки, имеющей доступ в интернет. – URL: http://moodle.dgu.ru/ (дата обращения: 22.03.2018).
- 6. Электронный каталог НБ ДГУ [Электронный ресурс]: база данных содержит сведения о всех видах лит, поступающих в фонд НБ ДГУ/Дагестанский гос. ун-т. – Махачкала, 2010 – Режим доступа: [http://elib.dgu.ru,](http://elib.dgu.ru/) через локальную сеть ДГУ (дата обращения: 21.03.2018)
- 7. База данных APS Online Journals (СУБЛИЦЕНЗИОННЫЙ ДОГОВОР № АРЅ/ 73 от «09» января 2018 г.)
- 8. База данных RSC (СУБЛИЦЕНЗИОННЫЙ ДОГОВОР № RSC/73 «09» января 2018 г.).

## **10. Методические указания для обучающихся по освоению дисциплины**

При самостоятельном освоении отдельных тем и вопросов, предусмотренных настоящей Рабочей программой обучающиеся должны следовать обычному для самостоятельного изучения материала алгоритму.

Во-первых, ознакомиться с соответствующими изучаемой теме разделами основной и дополнительной литературы, рекомендованными Разделом 8.

Во-вторых, по ключевым словам формулировки осваиваемой темы или вопроса произвести поиск и ознакомиться с соответствующими материалами интернет-ресурсов, рекомендованных Разделом 9.

В ходе **лекций** преподаватель излагает и разъясняет основные, наиболее сложные понятия темы, а также связанные с ней теоретические и практические проблемы, дает рекомендации на семинарское занятие и указания на самостоятельную работу, что определяет важность присутствия студентов на лекционных и семинарских занятиях.

**Практические занятия** завершают изучение наиболее важных тем учебной дисциплины. Они служат для закрепления изученного материала, развития умений и навыков подготовки докладов, сообщений, приобретения опыта устных публичных выступлений, ведения дискуссии, аргументации и защиты выдвигаемых положений, а также для контроля преподавателем степени подготовленности студентов по изучаемой дисциплине.

Семинар предполагает свободный обмен мнениями по избранной тематике. Он начинается со вступительного слова преподавателя, формулирующего цель занятия и характеризующего его основную проблематику. Затем, как правило, заслушиваются сообщения студентов. Обсуждение сообщения совмещается с рассмотрением намеченных вопросов. Сообщения, предполагающие анализ публикаций по отдельным вопросам семинара, заслушиваются обычно в середине занятия. Поощряется выдвижение и обсуждение альтернативных мнений. В заключительном слове преподаватель подводит итоги обсуждения и объявляет оценки выступавшим студентам. В целях контроля подготовленности студентов и привития им навыков краткого письменного изложения своих мыслей преподаватель в ходе семинарских занятий может осуществлять текущий контроль знаний в виде тестовых заданий.

При подготовке к практическим занятиям студенты имеют возможность воспользоваться консультациями преподавателя. Кроме указанных тем студенты вправе, по согласованию с преподавателем, избирать и другие интересующие их темы.

При подготовке к практическим занятиям необходимо использовать справочную и учебную литературу, первоисточники, журналы и т.д.

Качество учебной работы студентов преподаватель оценивает в конце семинара, выставляя в рабочий журнал текущие оценки. Студент имеет право ознакомиться с ними.

**Контрольные работы** предусмотрены для студентов, обучающихся на заочном отделении. Контрольная работа отражает уровень освоения студентами содержания дисциплины. Рабочей программой дисциплины предусматривается выполнение письменных контрольных работ всеми студентами заочного отделения.

При подготовке контрольной работы студенту рекомендуется четко сформулировать ответы на поставленные вопросы, но при этом важно показать самостоятельное видение проблемы и готовность к более глубокому освоению поставленных в контрольной работе вопросов.

При проверке контрольной работы оценивается степень усвоения студентами пройденного теоретического материала, знание современного состояния проблемы, методов ее изучения и подходов к ее решению. Контрольная работа проверяется и оценивается преподавателем.

В процессе самостоятельной работы над каждой темой студенту рекомендуется осуществлять следующие виды деятельности:

- проработка учебного материала по конспектам лекций,

31

основной и рекомендуемой учебной литературе;

- работа над домашними заданиями;

- работа над вопросами и заданиями для самоподготовки;

- работа над дефинициями понятийно-категориального аппарата по каждой теме;

- решение заданных проблемных ситуаций;

- самостоятельное моделирование и анализ конкретных проблем;

- поиск и обзор научных публикаций и электронных источников информации, подготовка заключения по обзору.

**Лабораторные работы** выполняются студентами как индивидуально, так и парами по установленным кафедрой требованиям. Защита лабораторной работы проводится индивидуально. Для успешной защиты студент должен предоставить преподавателю полный конспект работы, ответы на вопросы, предусмотренные в самой работе, ответить на дополнительные вопросы.

На занятиях обсуждаются наиболее важные проблемы при активном участии студентов. Активность студентов, как правило, зависит от правильного понимания категорий по основам финансовых вычислений, изучения конспекта лекций и конспектирования первоисточников, а также должной подготовки по предмету и общей эрудиции.

**11. Перечень информационных технологий, используемых при осуществлении образовательного процесса по дисциплине, включая перечень программного обеспечения и информационных справочных систем**

Программное обеспечение:

- 1. Программа для ЭВМ Microsoft Imagine Premium, 3 years, Renewal, контракт №188-ОА ИКЗ: 181056203998305720100100231875829000 от 21.11.2018 г. с ООО «Софтекс».
- 2. Программа для ЭВМ Microsoft OfficeStd 2016 RUS OLP NL Acdmc, контракт №219-ОА от 19.12.2018 г. с ООО «Фирма АС».
- 3. Консультант+, договор № 40 от 09.01.2018 г. с ООО «Квадро».

## **12. Описание материально-технической базы, необходимой для осуществления образовательного процесса по дисциплине**

Для проведения лекционных занятий по дисциплине «Математические методы и модели в экономике» используются:

парта семиместная – 10 шт., стулья ученические - 70 шт., доска классная - 1 шт., стол преподавателя - 1 шт., стул преподавателя - 1 шт., проектор – 1 шт., экран для проектора – 1 шт., кафедра трибуна – 1 шт., стенды – 3 шт., ноутбук – 1 шт.

Для проведения семинарского типа по дисциплине «Математические методы и модели в экономике» используются:

парта двухместная – 18 шт., стулья ученические - 36 шт., доска классная - 1 шт., стол преподавателя - 1 шт., стул преподавателя - 1 шт., кафедра трибуна – 1 шт., шкаф – 2 шт., стенды – 7 шт., проектор – 1 шт., экран для проектора – 1 шт., ноутбук  $-1$  шт.

Помещение для самостоятельной работы:

парта одноместная – 13 шт., стулья ученические – 13 шт., стол преподавателя  $-3$  шт., стул преподавателя - 3 шт., компьютеры  $-16$  шт., клавиатура  $-16$  шт., процессоры – 16 шт., компьютерная мышь -16 шт., принтер – 2 шт., стенды – 4 шт., шкаф – 1 шт., учебные пособия

Библиотека, читальный зал с выходом в сеть Интернет

парта двухместная – 63 шт., парта одноместная – 4 шт., стулья ученические - 92 шт., доска классная - 1 шт., стол преподавателя - 1 шт., стул преподавателя - 1 шт., стенды – 11 шт., проектор – 2 шт., экран для проектора – 2 шт., компьютеры – 22 шт., кафедра-трибуна – 1 шт.